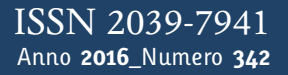

**t**

# apporti **thic**

**Monitoraggio speditivo delle coste rocciose da fotogrammetria SfM da imbarcazione: considerazioni sul metodo per misure indipendenti**

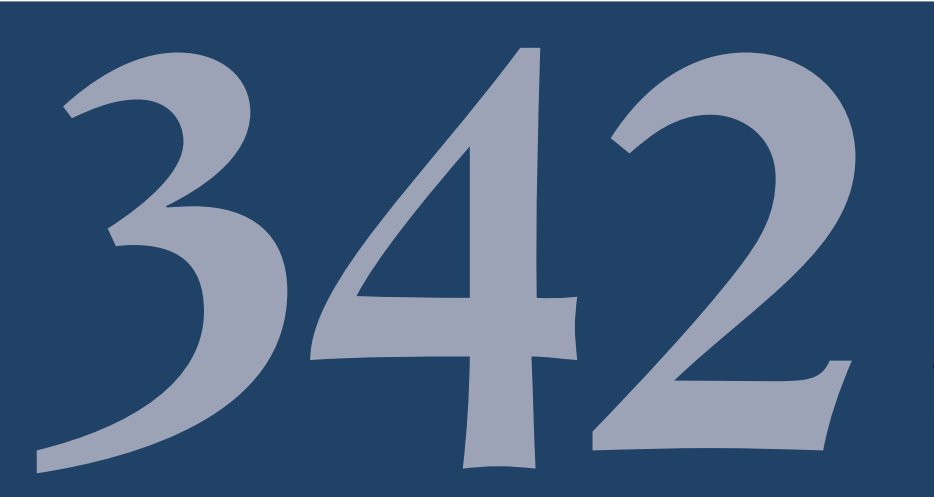

Istituto Nazionale di Geofisica e Vulcanologia

### **Direttore Responsabile** Stefano GRESTA

### **Editorial Board**

Luigi CUCCI - Editor in Chief (INGV-RM1) Raffaele AZZARO (INGV-CT) Mario CASTELLANO (INGV-NA) Viviana CASTELLI (INGV-BO) Rosa Anna CORSARO (INGV-CT) Mauro DI VITO (INGV-NA) Marcello LIOTTA (INGV-PA) Mario MATTIA (INGV-CT) Milena MORETTI (INGV-CNT) Nicola PAGLIUCA (INGV-RM1) Umberto SCIACCA (INGV-RM2) Alessandro SETTIMI (INGV-RM2) Salvatore STRAMONDO (INGV-CNT) Andrea TERTULLIANI (INGV-RM1) Aldo WINKLER (INGV-RM2)

### **Segreteria di Redazione**

Francesca Di Stefano - Referente Rossella Celi Tel. +39 06 51860068 redazionecen@ingv.it

in collaborazione con: Barbara Angioni (RM1)

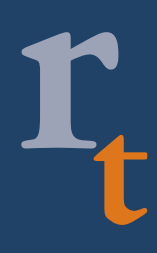

**REGISTRAZIONE AL TRIBUNALE DI ROMA N.173|2014, 23 LUGLIO** © 2014 INGV Istituto Nazionale di Geofisica e Vulcanologia Sede legale: Via di Vigna Murata, 605 | Roma

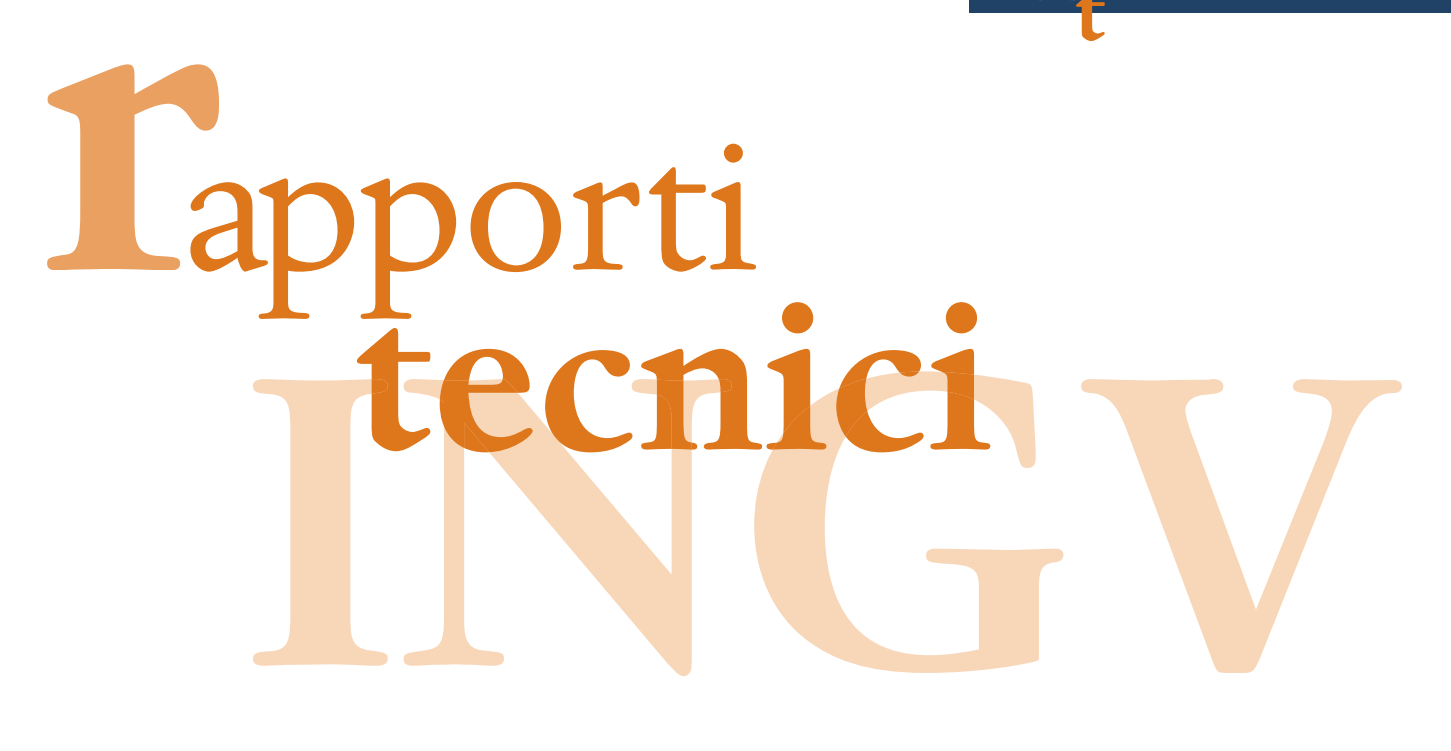

# **MONITORAGGIO SPEDITIVO DELLE COSTE ROCCIOSE DA FOTOGRAMMETRIA SFM DA IMBARCAZIONE: CONSIDERAZIONI SUL METODO PER MISURE INDIPENDENTI**

Arianna Pesci<sup>1</sup>, Giordano Teza<sup>2</sup>, Marco Anzidei<sup>3</sup>, Riccardo Vagni<sup>4</sup>, Cosmo Carmisciano<sup>4</sup>

**INGV** (Istituto Nazionale di Geofisica e Vulcanologia, Sezione di Bologna) **Università degli Studi di Padova** (Dipartimento di Geoscienze) **INGV** (Istituto Nazionale di Geofisica e Vulcanologia, Centro Nazionale Terremoti) **INGV** (Istituto Nazionale di Geofisica e Vulcanologia, Sezione di Geomagnetismo, Aeronomia e Geofisica Ambientale)

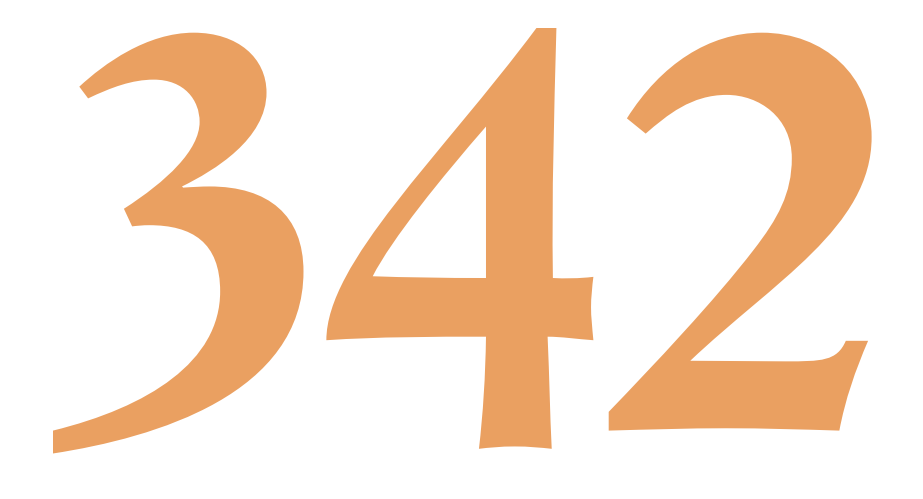

## **Indice**

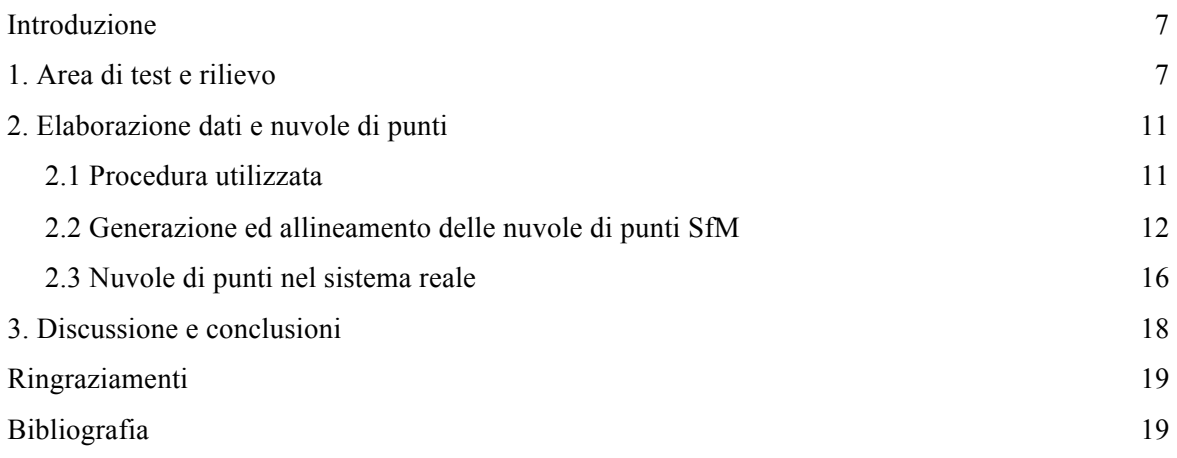

### **Introduzione**

La fotogrammetria digitale si avvale oggi di innovative tecniche di trattamento dati basate su algoritmi specifici, del tutto compatibili con risorse di calcolo comunemente disponibili, che consentono di ricostruire la geometria delle superfici fisiche osservate, senza alcun tipo di vincolo sulle posizioni di scatto delle immagini o altri dati esterni di calibrazione. La fotogrammetria *Structure from Motion* (SfM), talvolta indicata con SfM-MVS (dove MSV indica *Multi-View Stereo*), è uno strumento estremamente versatile ed efficace nel rilievo sia per la semplicità e rapidità delle campagne di misura sia per l'efficienza del calcolo con software specifico che processa immagini di fotocamere digitali ad alta risoluzione e basso costo. Gli accorgimenti necessari per la buona riuscita di una campagna di misura SfM sono prevalentemente legati alla qualità delle camere digitali, alla dimensione dei pixel a terra con la distanza di acquisizione, alle condizioni di illuminazione solare durante il rilievo, alla posizione occupata dalla camera ed al suo orientamento nello spazio e, infine, alla buona e sovrabbondante sovrapposizione tra le immagini.

La fotogrammetria SfM differisce dalla fotogrammetria digitale tradizionale perché la registrazione in uno stesso sistema di riferimento delle immagini rilevate ai fini della successiva ricostruzione fotogrammetrica è completamente automatica. Ad esempio, nel caso di un approccio del tipo *feature-based*, le corrispondenze tra immagini diverse sono ottenute mediante [Granshaw e Fraser, 2015]: (1) individuazione automatica di particolari morfologici corrispondenti in immagini di uno stesso oggetto acquisite da posizioni diverse mediante algoritmo SIFT (*Scale Invariant Feature Transform*) [Lowe, 1999]; (2) verifica delle corrispondente così individuate e soppressione delle false corrispondenze mediante algoritmo RANSAC (*RANdom SAmple Consensus*) [Fisher e Bolles, 1981]. Nel caso di un approccio del tipo *area-based*, il riconoscimento automatico di aree corrispondenti in immagini diverse è invece attuato considerando direttamente i valori di intensità. Tale tecnica è ormai spesso utilizzata nel rilievo di superfici naturali [Westoby et al., 2014; Teza et al., 2016].

Il risultato della modellazione mediante SfM delle immagini che rappresentano una porzione di territorio di interesse è una nuvola di punti fotorealistica, cioè un insieme denso di *N* punti del tipo  $\{(x_k, y_k, z_k, \mathbf{RGB}_k), k = 1, 2, \cdots, N\}$ , dove  $\mathbf{RGB}_k$  è il colore (vettore a tre componenti, una per canale) associato al punto di coordinate  $(x_k, y_k, z_k)$ . Da tale nuvola di punti è possibile trarre un modello digitale 3D testurizzato. È necessario precisare che ad una nuvola di punti SfM dev'essere assegnato un fattore di scala affinché essa possa divenire la rappresentazione di un oggetto reale in un sistema metrico. Tale fattore di scala può essere assegnato sia nella fase di allineamento delle immagini, cioè nella fase di registrazione delle stesse in uno stesso sistema di riferimento, dunque antecedentemente alla generazione della nuvola di punti, sia successivamente alla generazione della nuvola di punti. La prima soluzione richiede tuttavia o i dati sulle posizioni delle fotocamere (con errore massimo di 5-10 cm), o quelli sulle posizioni di alcuni punti di controllo a terra (con errore centimetrico). La seconda soluzione si basa invece sulla trasformazione da un dato sistema di riferimento non metrico ad uno metrico mediante roto-traslazione e fattore di scala utilizzando un approccio ai minimi quadrati.

In questo lavoro si descrive il rilievo di un tratto di costa rocciosa posta presso l'abitato di Monterosso a Mare (La Spezia). Durante l'attività, inquadrata nell'ambito del progetto SCANCOAST, finanziato dalla Regione Liguria nell'ambito del Piano Operativo Regionale (2007-2013) Asse 1 Bando DLTM (Distretto Ligure delle Tecnologie Marine), è stata utilizzata la fotogrammetria SfM con acquisizioni effettuate dal mare con l'ausilio di una piccola imbarcazione, ponendo particolare attenzione alla fase di calcolo del fattore di scala. Nel caso specifico si è scelta infatti la seconda soluzione per l'attribuzione del fattore di scala (e contestuale georeferenziazione), al fine di simulare le condizioni di un rilievo eseguito in condizioni di emergenza, senza utilizzare punti di controllo a terra o piattaforme inerziali per georeferenziare con precisione la posizione della fotocamera durante il rilievo. In tal modo è possibile mostrare se e come dati significativi, utili ai fini del monitoraggio di un'area costiera, possano essere ottenuti in tempi molto brevi.

### **1. Area di test e rilievo**

L'area di indagine è il tratto costiero compreso nel Comune di Monterosso a Mare (SP), uno dei centri abitati delle Cinque Terre del Levante ligure. Tale territorio, per le sue caratteristiche morfologiche e geologiche, è particolarmente esposto a dissesti idrogeologici. Le aree interessate da tale fenomeno insistono sia sui rilievi dell'entroterra sia su quelli della fascia costiera, così come si evince dalla cartografia

dell'Autorità di Bacino competente [Provincia della Spezia, 2013]. La morfologia predominante del paesaggio costiero è tipicamente di costa alta con versanti con elevata acclività, fattore altamente predisponente nella dinamica delle frane. L'azione dilavante delle acque, l'antropizzazione e l'azione del mare riducono la stabilità di tali versanti con conseguente formazione di numerose aree franose, alcune delle quali poste a ridosso dei centri abitativi [Cevasco, 2007]. Le tipologie di frane presenti in queste zone ricadono principalmente nella categoria "crolli" e "frane complesse", quest'ultime originate da una combinazione di diversi tipi di movimento quali crollo, scivolamento e rotazione [Varnes, 1978]. Le tecniche di telerilevamento terrestre sono particolarmente adatte per il rilievo e la modellazione geometricogeomeccanica di sistemi rocciosi del genere [Miele e Pesci, 2014].

L'immagine aerea in figura 1 mostra l'area costiera utilizzata come sito test per alcune valutazioni sulla strategia adottata per il rilievo e monitoraggio speditivo. Si noti fin da ora che è stata evidenziata una lunghezza rappresentativa di 101 m (linea rossa tratteggiata) a definire la distanza approssimata tra due dettagli ben visibili nella immagine, vale a dire un'imperfezione della parete ed il centro di una roccia sporgente (si veda nel prosieguo).

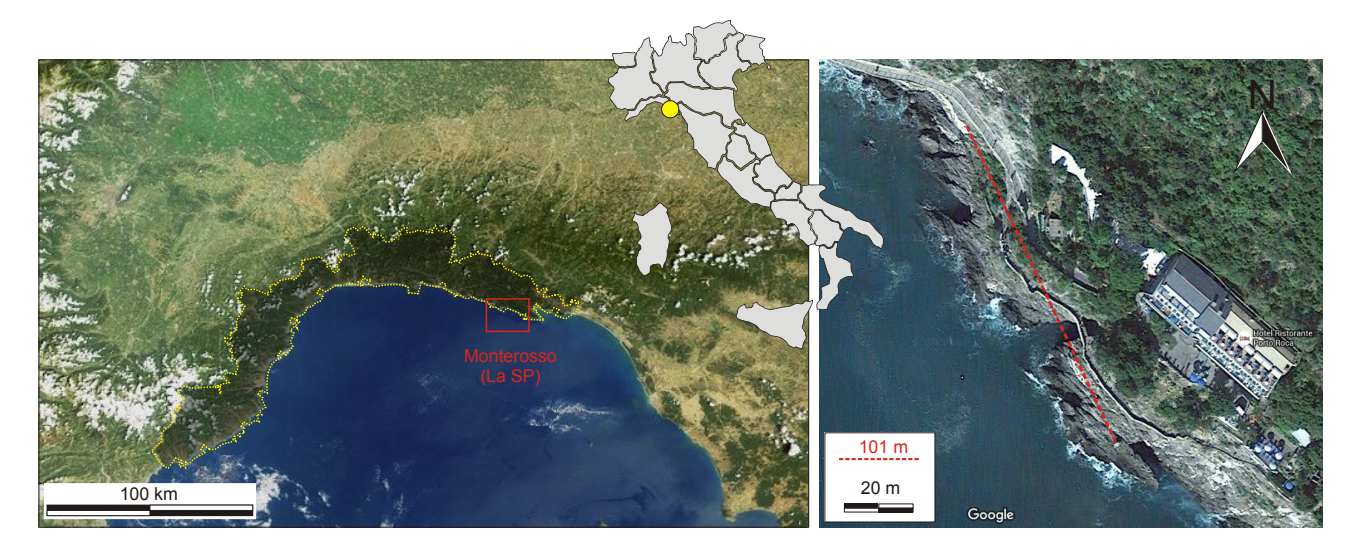

**Figura 1.** Localizzazione dell'area test (Monterosso, SP). Dettaglio dell'area di costa, scala e definizione di una distanza di riferimento tra due elementi riconoscibili dall'immagine aerea.

Il rilievo è stato realizzato nel Maggio 2015 utilizzando l'imbarcazione "BigOne" in dotazione all'INGV e progettata per l'esplorazione geofisica in aree costiere, percorrendo rotte circa parallele alla costa, ad una distanza variabile tra 150 e 200 m (figura 2).Sono state acquisite circa 400 immagini con una fotocamera digitale Nikon D750, dotata di sensore 24x36 mm, montata su un sistema di stabilizzazione tipo Steadycam Glidecam HD2000, al fine di ridurre le oscillazioni allo scatto durante la navigazione. È stato usato un obiettivo con lunghezza focale di 50 mm, con aberrazioni ottiche trascurabili. Le fotografie sono state acquisite con un punto di vista quasi perpendicolare alle pareti rocciose assicurando un'ampia sovrapposizione tra *frame* successivi. Le caratteristiche della camera utilizzata sono riassunte in tabella 1, nella quale sono anche elencate le dimensioni nominali del pixel a terra con la distanza di presa. Nell'ipotesi dell'osservazione di una superficie piana in incidenza normale, il lato del pixel a terra, in m, è *lpx* = *ls*⋅*d* /( *f* ⋅*npx*) , dove *ls* è la dimensione fisica del sensore (larghezza o altezza della matrice), in m, *npx* è il corrispondente numero di pixel e *f* è la focale, anch'essa in m. In questo lavoro il valore medio della dimensione del pixel a terra è di circa 3 cm. Va tuttavia precisato che questo valore nominale non rappresenta la risoluzione del modello digitale ottenuto dall'elaborazione delle immagini ma può essere considerato come una limitazione di esso, utilizzabile quindi per avere un'idea preliminare sul tipo di risultato raggiungibile in termini di risoluzione e dettaglio. Si consideri anche che il pixel a terra non è sempre un elemento regolare ma dipende da posizione e assetto della camera rispetto alla superficie osservata. La figura 3 presenta l'andamento del lato del pixel a terra in funzione della distanza di acquisizione per la specifica fotocamera utilizzata; per confronto è riportato altresì l'andamento della risoluzione del laser scanner terrestre Optech ILRIS-3D ER [Optech, 2016], utilizzato in un precedente rilievo.

Sono state realizzate due campagne di misura, indicate rispettivamente con SfM1 e SfM2 ad una distanza temporale di poche ore, dunque estremamente ravvicinata. In entrambi i casi, è stata utilizzata solo una parte degli scatti acquisiti in modo da attuare l'analisi con un numero minimo di scatti disponibili e quindi simulare condizioni di emergenza. Sono state quindi utilizzate 12 immagini per ciascun test, comunque ottenute in condizioni solari ed operative molto simili. I due set di immagini sono mostrati in figura 4. La figura 5 presenta una delle immagini acquisite, che può essere considerata come rappresentativa per valutare la qualità del dato rilevato. Nella stessa figura sono indicate due zone ingrandite (ivi indicate come "Dettaglio 1" e "Dettaglio 2") che corrispondono ai due particolari, precedentemente citati, scelti sulla mappa riportata in figura 1. In sostanza, in questa fase preliminare sono stati scelti dei punti omologhi, seppure in modo molto grezzo, per fornire un riferimento *a priori* sulle dimensioni in gioco. Si noti come dalle mappe disponibili on-line e provviste di una scala (ad esempio, le carte di Google Maps) sia possibile estrarre un'informazione rapida, realistica ancorché poco accurata, sulle distanze e grandezze osservate.

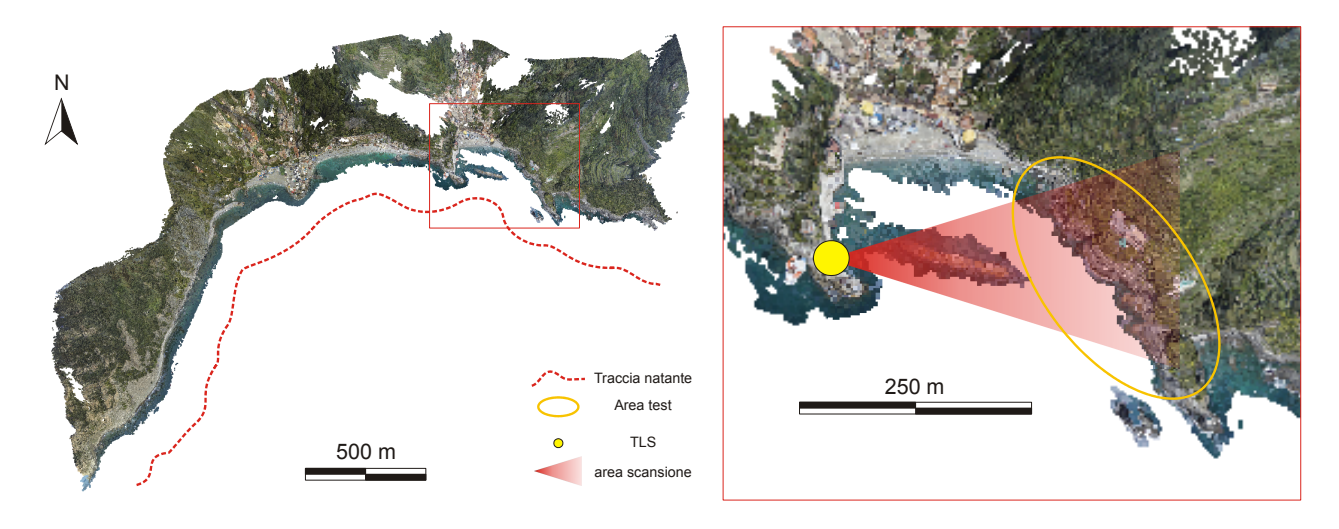

**Figura 2.** L'area costiera di Monterosso (SP) e la zona utilizzata come area test. Come riportato in legenda, la rotta del natante è schematizzata con la linea tratteggiata rossa. Inoltre si mostra la posizione utilizzata per effettuare una scansione mediante laser scanner terrestre della stessa area test.

|                     |       |                    | Distanza di  | Lato del pixel |
|---------------------|-------|--------------------|--------------|----------------|
| Grandezza           |       | Valore             | acquisizione | a terra        |
|                     |       |                    | (m)          | (m)            |
| Dimensioni sensore  | (mm)  | 35.4 x 24          | 25           | 0.003          |
| Dimensioni in pixel | (px)  | $6016 \times 4016$ | 50           | 0.006          |
| Numero di pixel     | (Mpx) | 24.2               | 75           | 0.009          |
| Profondità          | (bit) | 24                 | 100          | 0.012          |
| Focale              | (mm)  | 50                 | 125          | 0.015          |
| Numero f            |       | f/9                | 150          | 0.018          |
| Tempo di scatto     | (s)   | 1/800              | 175          | 0.021          |
| Sensibilità         | (ISO) | 320                | 200          | 0.024          |
|                     |       |                    | 225          | 0.027          |
|                     |       |                    | 250          | 0.029          |

**Tabella 1.** Dati tecnici principali della fotocamera Nikon D750 utilizzata per i rilievi SfM e lato del pixel a terra in funzione della distanza di acquisizione.

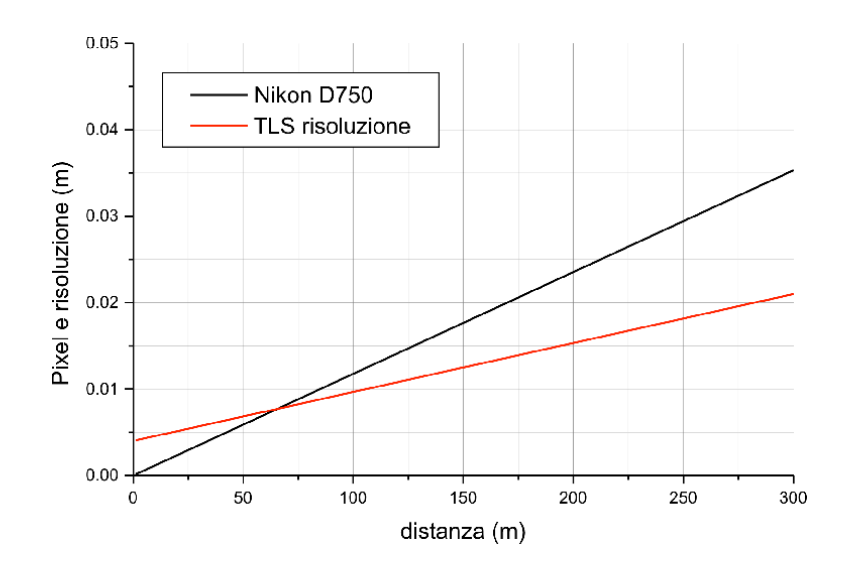

**Figura 3.** Lato del pixel a terra in funzione della distanza di acquisizione. In rosso è indicata la risoluzione ottenibile alle stesse distanze con tecnologia TLS. Per le distanze di lavoro utilizzate, superiori ai 100 m, si notano valori più piccoli in riferimento ai dati TLS. L'ordine di grandezza è comunque analogo.

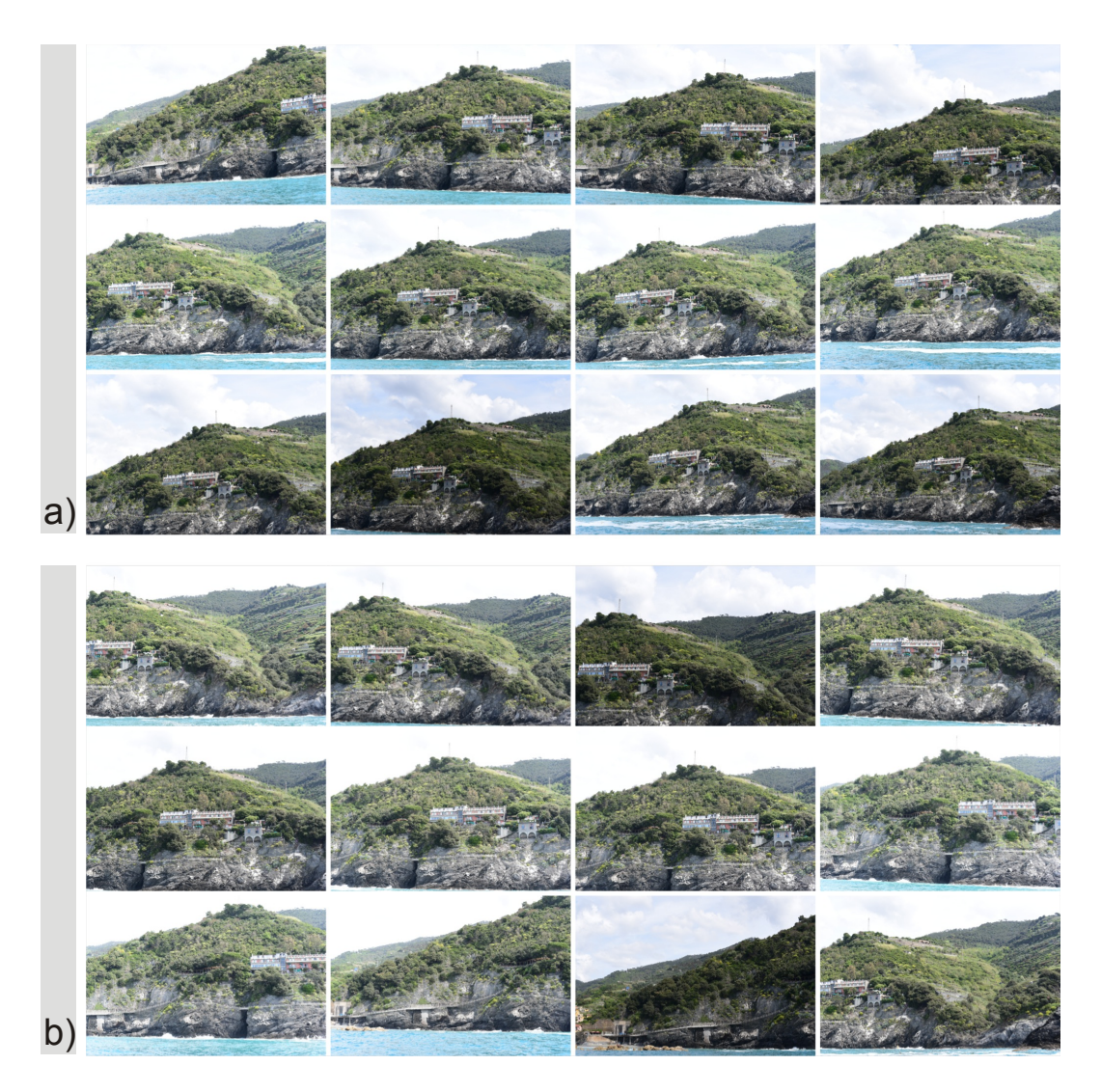

**Figura 4.** I set di immagini selezionate per la restituzione fotogrammetrica del rilievo dell'area test. a) 12 immagini relative alla prima campagna di misura (SfM1); b) 12 immagini relative alla seconda campagna di misura (SfM2).

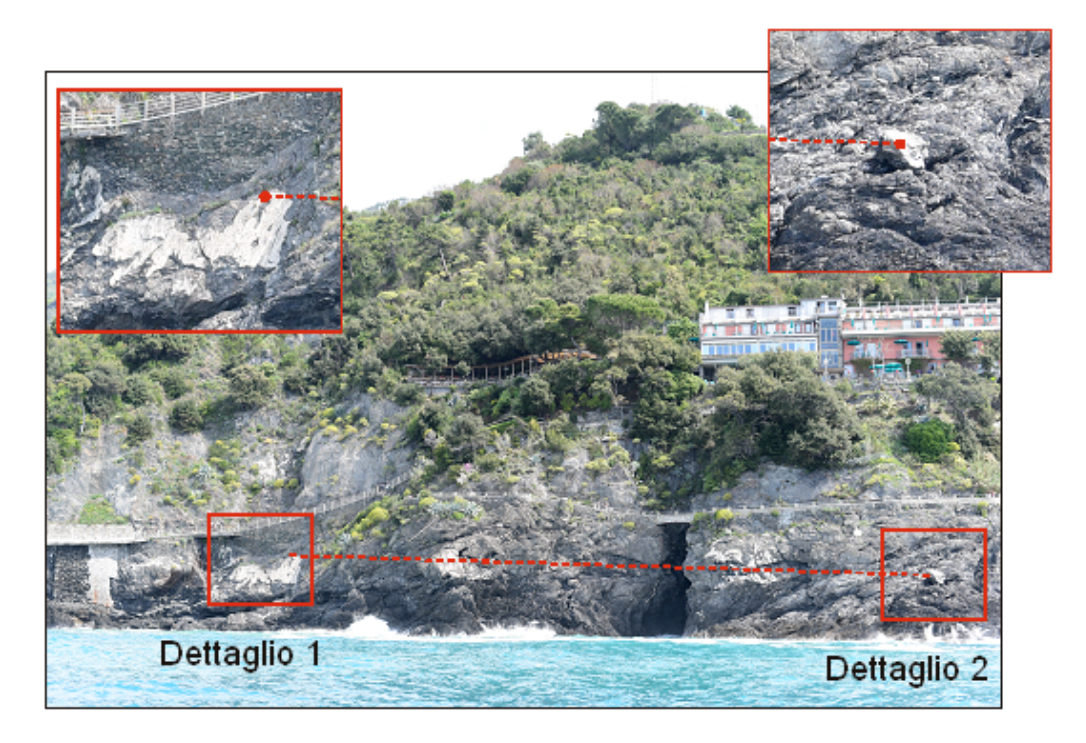

**Figura 5.** Immagine scattata durante la prima campagna di misura. Sono evidenziati i due dettagli già identificati nella immagine aerea fornita da Google Maps. Le foto ingrandite mostrano l'ottima qualità e risoluzione delle immagini nel riconoscimento di particolari, nonché la semplicità dell'individuazione di dettagli corrispondenti. Orientativamente la lunghezza della linea tratteggiata indica 101 m.

### **2. Elaborazione dati e nuvole di punti**

### **2.1 Procedura utilizzata**

Le elaborazioni presentate in questo lavoro sono realizzate mediante il software PhotoScan [Agisoft, 2015], per il trattamento delle immagini digitali e l'estrazione delle nuvole di punti, e mediante il software PolyWorks [Innovmetric, 2015] per il calcolo del fattore di scala, per la registrazione delle nuvole in un comune sistema di riferimento e per il calcolo della mappa delle differenze tra modelli digitali.

Come già accennato, la fotogrammetria SfM realizzata senza alcun tipo di vincolo o supporto esterno, permette di ottenere dense e dettagliate nuvole di punti in un sistema di riferimento non noto e non metrico. La strategia utilizzata in questo lavoro segue alcuni passi principali: 1) allineamento interamente automatico delle immagini senza introduzione di alcun vincolo; 2) generazione fotogrammetrica ed esportazione delle nuvole di punti colorate in formato ASCII; 3) ispezione delle nuvole di punti e identificazione di punti omologhi; 4) creazione di polilinee chiuse che collegano i punti; 5) calcolo delle lunghezze perimetrali delle polilinee; 6) calcolo del rapporto tra le lunghezze ottenute nei sistemi di riferimento diversi e del fattore di scala; 7) trasformazione mediante applicazione del fattore di scala delle nuvole di punti rispetto alla nuvola di punti utilizzata come riferimento; 8) allineamento delle nuvole di punti mediante roto-traslazione con conseguente registrazione in un unico e relativo sistema di riferimento non metrico; 9) applicazione di un unico e comune fattore di scala per passare dal sistema di riferimento a scala non nota ad un sistema di riferimento metrico; 10) applicazione di una roto-traslazione per passare da un sistema metrico relativo ad uno specifico (passaggio non sempre obbligatorio). I processi 1) e 2) sono stati eseguiti con il pacchetto software PhotoScan mentre i rimanenti con PolyWorks.

A dispetto dell'apparente lunghezza, il processo considerato è mirato alla riduzione degli errori e delle imprecisioni, utile in quelle condizioni in cui vi sia la necessità di rilevare in tempi rapidi e senza supporto esterno, una parete. Come accennato in precedenza, la scelta di lavorare senza misure esterne di supporto (punti di controllo a terra e/o posizionamento e della fotocamera durante il rilievo) per correggere la scala e per la registrazione delle immagini in un sistema di riferimento nasce dal fatto che in una ipotetica situazione di emergenza l'installazione di bersagli o la misurazione di punti naturali (spigoli, rocce, ecc.) con GPS o altre tecnologie di misura potrebbe richiedere un tempo eccessivo non sempre disponibile oppure potrebbero

esservi impedimenti tecnici per. Inoltre, le pareti rocciose da investigare potrebbero non essere accessibili per motivi di sicurezza del personale impegnato nei rilievi (ad es. zona franosa o terremotata). Altri contesti, in cui sia possibile far uso di punti di controllo a terra, rendono consigliabile il ricorso a procedure di tipo diverso.

L'idea di utilizzare delle polilinee chiuse (come indiato nei punti 4 e 5) e calcolarne il perimetro nasce dall'esigenza di: (i) sfruttare al massimo il dettaglio delle nuvole di punti SfM e di (ii) ottimizzare la precisione nel calcolo del fattore di scala. Il primo punto richiede la individuazione di alcuni punti omologhi tra due (o più) nuvole di punti e ciò risulta semplice grazie alla grande quantità di dettaglio ed alla simile tipologia del rilievo e dei modelli da esso ottenuti. La seconda esigenza è soddisfatta grazie al fatto che il perimetro di una polilinea ampiamente distribuita sulla lunghezza della parete osservata risulta essere un valore molto grande rispetto all'errore legato alla scelta dei punti. Come vedremo nei casi trattati in questo lavoro si parla di un errore relativo di circa 0.005-0.01%. Il rapporto tra le lunghezze perimetrali dello stesso oggetto geometrico individuato nelle due nuvole di punti rappresenta un fattore di scala calcolato con grande precisione. In sostanza, questa procedura vede in prima linea la scelta di correggere le scale ed allineare con precisione le nuvole di punti SfM su una nuvola di punti di riferimento che, nel caso standard, corrisponde alla prima nuvola di punti ottenuta dal punto di vista temporale, ovvero il modello di zero nell'ambito del monitoraggio.

Il punto 9 della procedura richiede di applicare al set di nuvole di punti (corrette ed allineate) un comune fattore di scala per passare dallo spazio relativo e non metrico della nuvola di riferimento ad uno spazio dimensionalmente reale. Questo passaggio può essere affrontato in modo grezzo o in modo preciso senza comunque mai compromettere la precisione interna dei modelli SfM che, ripetiamo, sono allineati tra loro con grande cura. Anche in questo caso si può agire come in precedenza, cioè definire delle polilinee dalla scelta di punti omologhi nel modello SfM di riferimento e nei modelli reali disponibili oppure operare direttamente delle trasformazioni di Helmert (rototraslazione più fattore di scala) su un set di almeno 4 coordinate estratte da punti corrispondenti nei due sistemi di riferimento misurati in modo indipendente con campagne di misura ad hoc. In questo lavoro sono mostrati i risultati del confronto tra due campagne di misura SfM e della loro correzione grezza e di fino per scopi di monitoraggio e controllo del versante a mare. Qui entrano in gioco la lunghezza estratta dalla mappa (Google Maps) di figura 1 e la nuvola di punti TLS ottenuta nel maggio 2015 nell'ambito di una specifica campagna di misura realizzata per validare i risultati fotogrammetrici [Pesci et al., 2016].

### **2.2 Generazione ed allineamento delle nuvole di punti SfM**

Le immagini acquisite nel maggio 2015 sono state elaborate con Photoscan seguendo le linee guida standard per l'analisi fino alla creazione delle nuvole di punti ed alla loro esportazione come file ASCII organizzato in 6 colonne contenenti le componenti delle coordinate ed i 3 canali per il colore nella scala 0- 255. Agisoft non dichiara quale metodo sia implementato in PhotoScan per eseguire la registrazione automatica delle immagini in uno stesso sistema di riferimento. Tuttavia, una valutazione delle prestazioni dello specifico pacchetto software porta a ritenere che il metodo sia del tipo *area-based*, in ogni caso molto efficiente quanto a precisione e costo computazionale [Remondino et al., 2014]. I dati SfM sono nuvole di punti non organizzate di semplice importazione, ispezione e trattamento mediante piattaforme informatiche quali il pacchetto PolyWorks, con cui essi sono trattati, nel caso specifico, secondo le tipiche procedure per l'editing, l'analisi e l'allineamento delle nuvole di punti TLS.

In figura 6 è mostrata l'interfaccia di Photoscan con la nuvola di punti ottenuta per la prima campagna SfM. I cerchi neri ed i quadrati bianchi indicano la posizione della fotocamera al momento dello scatto e la sua orientazione nello spazio. L'area usata come sito test è evidenziata con tratteggio giallo. La seconda campagna è stata realizzata nelle stesse condizioni e non è mostrata in figura per motivi di brevità. Si precisa che la nuvola presentata in figura 6, come quelle presentate nelle tre figure seguenti, è definita a meno di un fattore di scala.

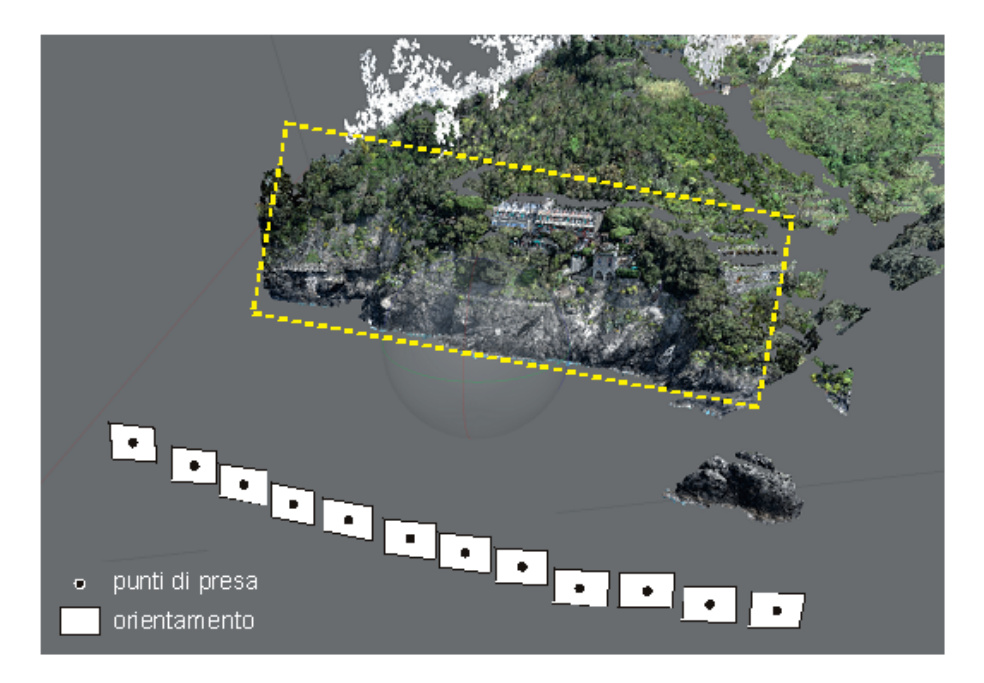

**Figura 6.** Posizione ed orientamento della camera durante la prima campagna di misura da imbarcazione. In tale figura, come nelle tre successive, il modello è riportato a meno di un fattore di scala.

Le nuvole di punti relative alle due campagne SfM1 ed SfM2 sono state editate al fine di rimuovere i punti di cielo e di mare non inerenti a superfici fisiche e quelli non utili ai fini del monitoraggio della costa (prevalentemente corrispondenti ad aree densamente vegetate). Successivamente sono state definite le polilinee scegliendo, come mostrato in figura 7, alcuni punti omologhi facilmente riconoscibili in entrambi i modelli ottenuti.

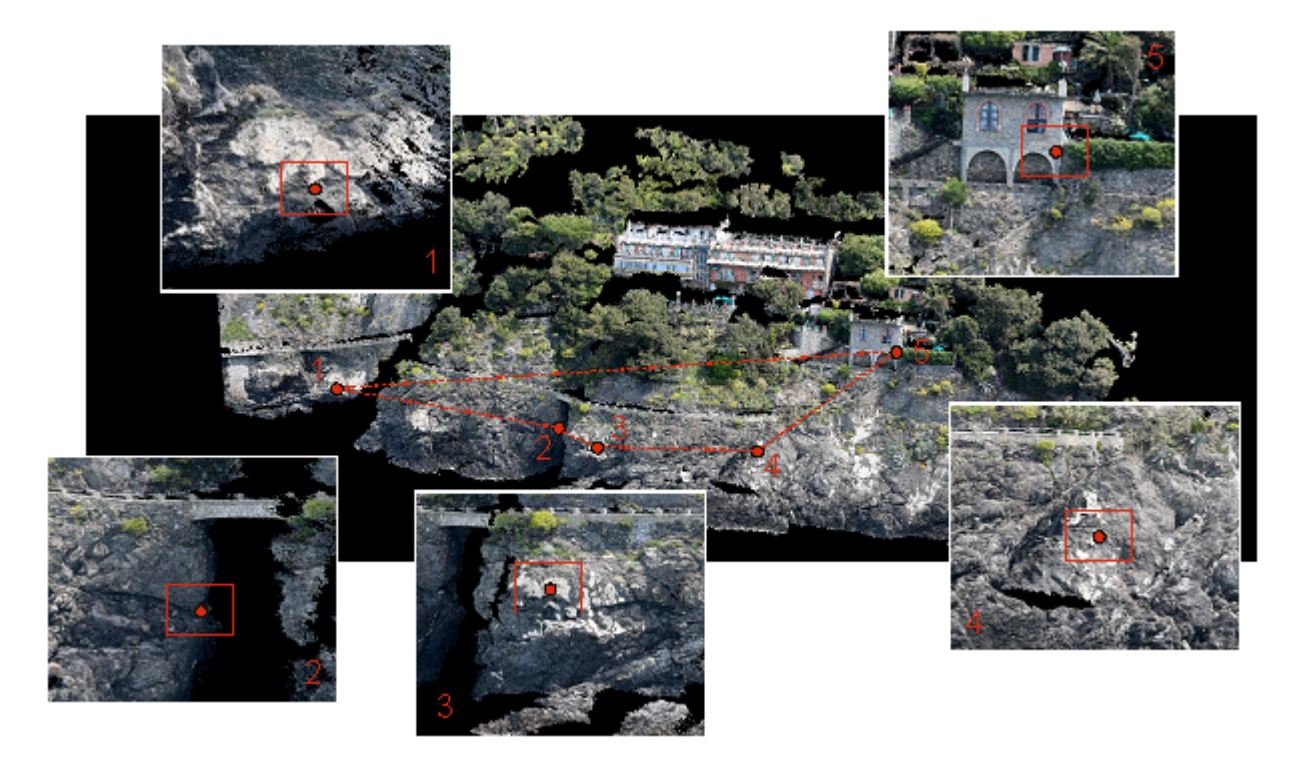

**Figura 7.** Scelta dei punti omologhi per calcolare il perimetro della polilinea da cui il fattore di scala per trasformare la nuvola di punti SfM2 sul riferimento SfM1.

I punti e le polilinee corrispondenti sono stati estratti 10 volte per ciascuna nuvola di punti, e ciò al fine di creare una statistica e valutare l'errore, incluso l'errore umano, nella generazione delle polilinee stesse e quindi nella gestione del fattore di scala. I dati sono riportati in tabella 2 in cui si trovano le misure dei perimetri estratti dalla nuvola SfM1 e SfM2, il valore medio e la deviazione standard corrispondenti, il fattore di scala (relativo e percentuale) così ottenuto e, infine, i perimetri delle polilinee della nuvola SfM2 trasformati nel riferimento di SfM1, con relativa deviazione standard. Si noti come l'errore relativo sul calcolo del perimetro sia circa 0.0001, cioè 0.01%, come precedentemente accennato. Il fattore di scala calcolato è 1.3490, valore per il quale dovranno essere moltiplicate tutte le coordinate della nuvola SfM2 per renderla comparabile alla nuvola di riferimento (SfM1), sia pure non ancora in condizioni metriche ma sempre con lunghezze definite a meno di un fattore di scala.

| Test            | SfM 1<br>(u1) | Perimetro da l Perimetro da<br>SfM2<br>(u2) | <b>Fattore Scala</b><br>SC ( $u2 \rightarrow u1$ ) | Perimetro da<br>SfM2 ne sistema SfM1<br>(u1) |
|-----------------|---------------|---------------------------------------------|----------------------------------------------------|----------------------------------------------|
| 1               | 19.0066       | 14.0899                                     | 1.3490                                             | 19.0069                                      |
| $\overline{2}$  | 19.0072       | 14.0913                                     |                                                    | 19.0088                                      |
| 3               | 19.0075       | 14.0894                                     |                                                    | 19.0062                                      |
| 4               | 19.0093       | 14.0882                                     |                                                    | 19.0046                                      |
| 5               | 19.0082       | 14.0913                                     |                                                    | 19.0088                                      |
| 6               | 19.0063       | 14.0908                                     |                                                    | 19.0081                                      |
| 7               | 19.0081       | 14.0917                                     |                                                    | 19.0093                                      |
| 8               | 19.0066       | 14.0902                                     |                                                    | 19.0074                                      |
| 9               | 19.0053       | 14.0894                                     |                                                    | 19.0062                                      |
| 10              | 19.0093       | 14.0908                                     |                                                    | 19.0082                                      |
| Media           | 19.0074       | 14.0903                                     |                                                    | 19.0074                                      |
| SD.             | 0.0013        | 0.0011                                      |                                                    | 0.0015                                       |
| Errore relativo | 0.01          | 0.01                                        |                                                    | 0.01                                         |

**Tabella 2.** Calcolo fattore di scala per trasformare i valori estratti dal sistema SfM 2 (u2) nei corrispondenti valori del sistema u1 (SD indica la deviazione standard).

È interessante notare che la deviazione standard dei perimetri estratti dalla nuvola SfM1 e di quelli estratti dalla nuvola SfM2, dopo la correzione di scala, mostrano valori quantitativamente molto simili (0.0013 e 0.0015). Questo indicatore conferma come la rumorosità dei dati sia la stessa per le due nuvole di punti, come del resto ci si poteva attendere considerato che è stata utilizzata la stessa fotocamera con una geometria di acquisizione pressoché identica. La nuvola di punti SfM2 è stata corretta col fattore di scala 1.3490 (vedi tabella 2) e allineata alla nuvola di riferimento mediante la tipica procedura di trattamento dati TLS in ambiente PolyWorks, basata sull'algoritmo ICP (Iterative Closest Points) per minimizzare la distanza tra i due modelli.

In figura 8 si osservano le nuvole di punti originali (non allineate e con scala diversa): i riquadri evidenziano le differenze. Sono tracciate anche delle linee che congiungono punti facilmente riconoscibili, di cui sono altresì mostrate le lunghezze. In pratica, i modelli hanno scale diverse e sono orientati nello spazio in modo diverso. In figura 9, si osservano le nuvole di punti dopo la correzione del fattore di scala e l'allineamento.

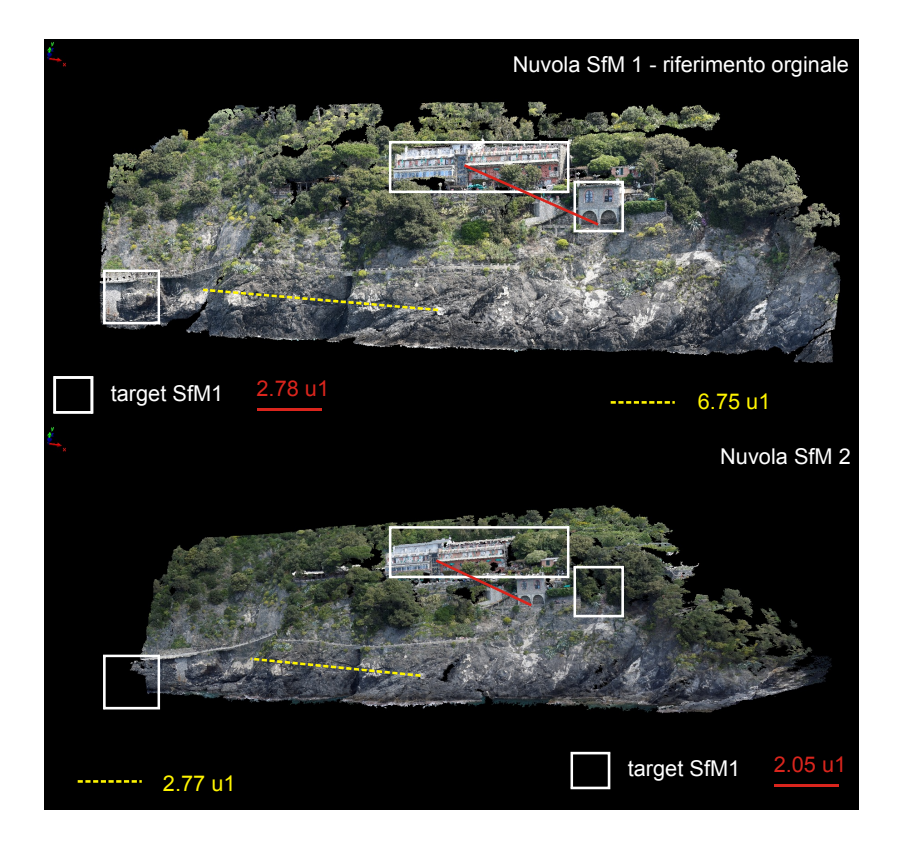

**Figura 8.** Nuvole di punti SfM1 ed SfM2 originali, visualizzate nello stesso sistema di riferimento ma senza trasformazione di scala e allineamento. Si osservino la non corrispondenza tra gli elementi selezionati nello spazio della nuvola SfM1 e la differenza tra le lunghezze per le due linee (gialla e rossa) create tra due coppie di punti.

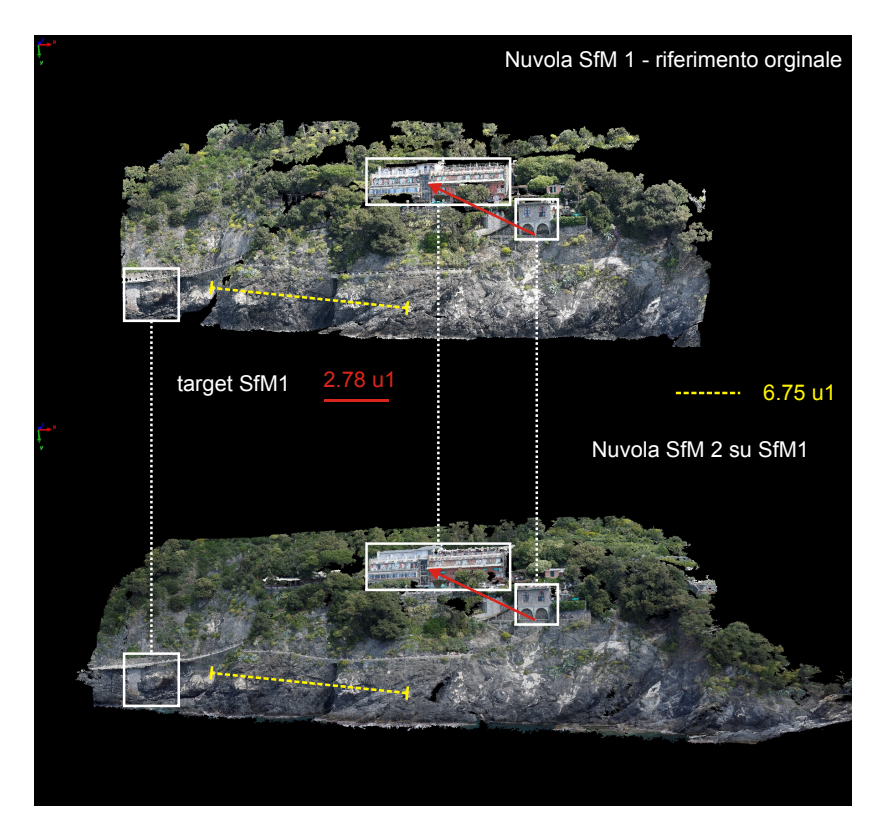

**Figura 9.** Le nuvole di punti SfM1 ed SfM2 originali visualizzate nello stesso sistema dopo la trasformazione della scala e le operazioni di allineamento. Si osservi la corrispondenza precisa tra tutti gli elementi evidenziati.

### **2.3 Nuvole di punti nel sistema reale**

L'intento di ispezionare le nuvole di punti al fine di osservare eventuali variazioni morfologiche, peraltro non attese nello specifico caso descritto perché tutte le misure sono state realizzate in tempi brevi ed in condizioni meteo stabili (per cui si escludono effetti di dilavamento o di innesco di movimenti franosi), richiede non soltanto una descrizione qualitativa delle proporzioni e della geometria delle pareti ma anche, e soprattutto, un'analisi quantitativa, da cui la necessità di individuare con precisione il fattore di scala rispetto ad un sistema di riferimento "metrico". È nondimeno vero che la disponibilità di modelli confrontabili ed allineati consente l'attuazione di confronti diretti per osservare l'eventuale presenza di pattern che possono suggerire l'esistenza di movimenti del terreno intercorsi tra due acquisizioni dati multitemporali. Non è però ancora nota l'unità di misura delle coordinate dei punti che costituiscono i densi insiemi di informazione geometrica e fotorealistica. Per questo motivo è necessario applicare nuovamente quanto descritto ai punti (4-6) del Par. 2.1 e calcolare il fattore di scala che, in questo caso, converte il sistema relativo in un sistema metrico (punto 9).

Nel presente lavoro sono presentati due metodi, uno dei quali in grado di fornire dati molto precisi e l'altro di tipo grossolano. Il primo si avvale di una serie di punti misurati indipendentemente con tecniche di telerilevamento o topografiche per assegnare valori reali ai punti omologhi riconosciuti nelle immagini, o meglio nei modelli ottenuti mediante SfM, e creare le polilinee per il calcolo del perimetro. In riferimento alla figura 7 sono state create le polilinee utilizzando i punti misurati in precedenza con tecnica TLS [Pesci et al., 2016]. I dati sono riportati in tabella 3. Come già nel caso dell'allineamento tra loro delle nuvole di punti SfM, sono stati considerati 10 test per ciascuna polilinea. La statistica mostra che la vera lunghezza del perimetro, espressa in metri, è stata ottenuta con un errore di circa 2 cm ed un conseguente errore relativo di circa 0.01%, in ottimo accordo con le misure mostrate in precedenza. Questo indica che la rumorosità della nuvola di punti TLS, in questa situazione di rilievo, è paragonabile a quella delle nuvole fotogrammetriche, cosa che in effetti è supportata anche dal grafico in figura 2 nel quale la dimensione del pixel a terra può essere intesa come indice del livello di rumore. I risultati riguardanti le lunghezze delle polilinee sono altresì riportati in figura 10.

Il confronto tra le nuvole di punti è infine presentato in figura 11. Concordemente a quanto atteso e a quanto sopra presentato, la differenza tra le nuvole di punti è mediamente nulla, e comunque con differenze massime sempre contenute in 5-7 cm.

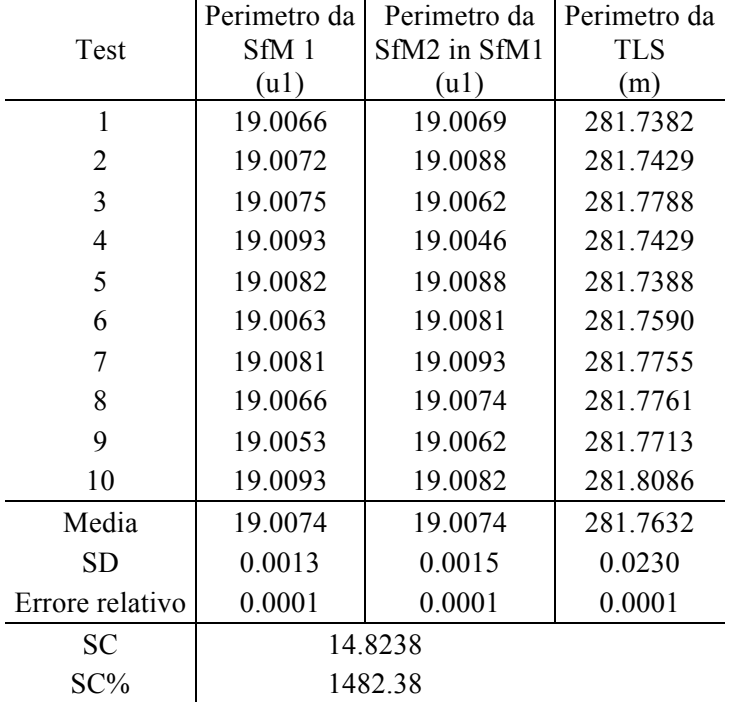

**Tabella 3.** Calcolo del fattore di scala per trasformare il sistema relativo SfM1, la cui unità di misura è indicata con u1, in un sistema di riferimento reale, in cui le coordinate sono espresse in metri.

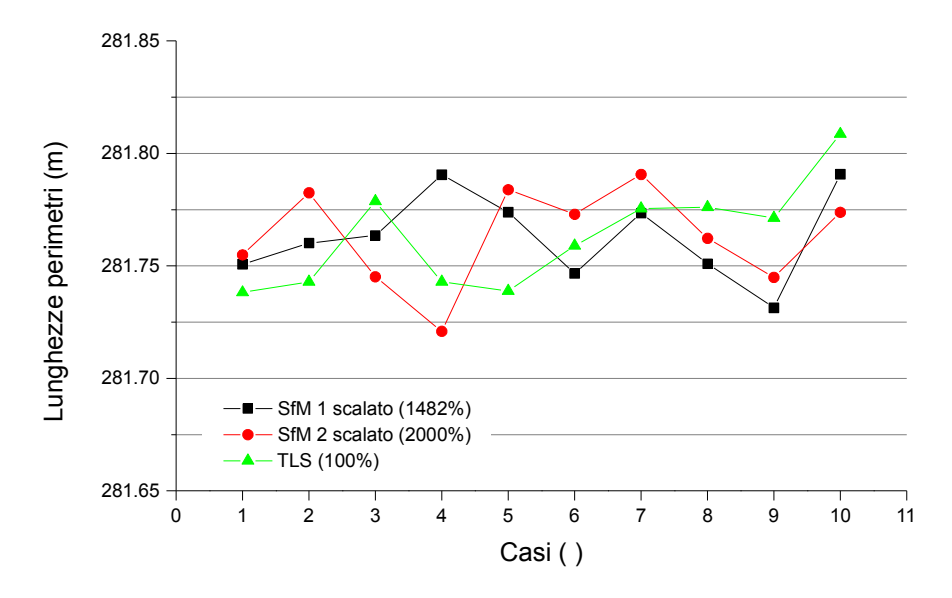

**Figura 10.** I perimetri calcolati dai modelli SfM raddrizzati e resi metrici secondo il fattore di scala calcolato con i punti estratti dalla nuvola TLS.

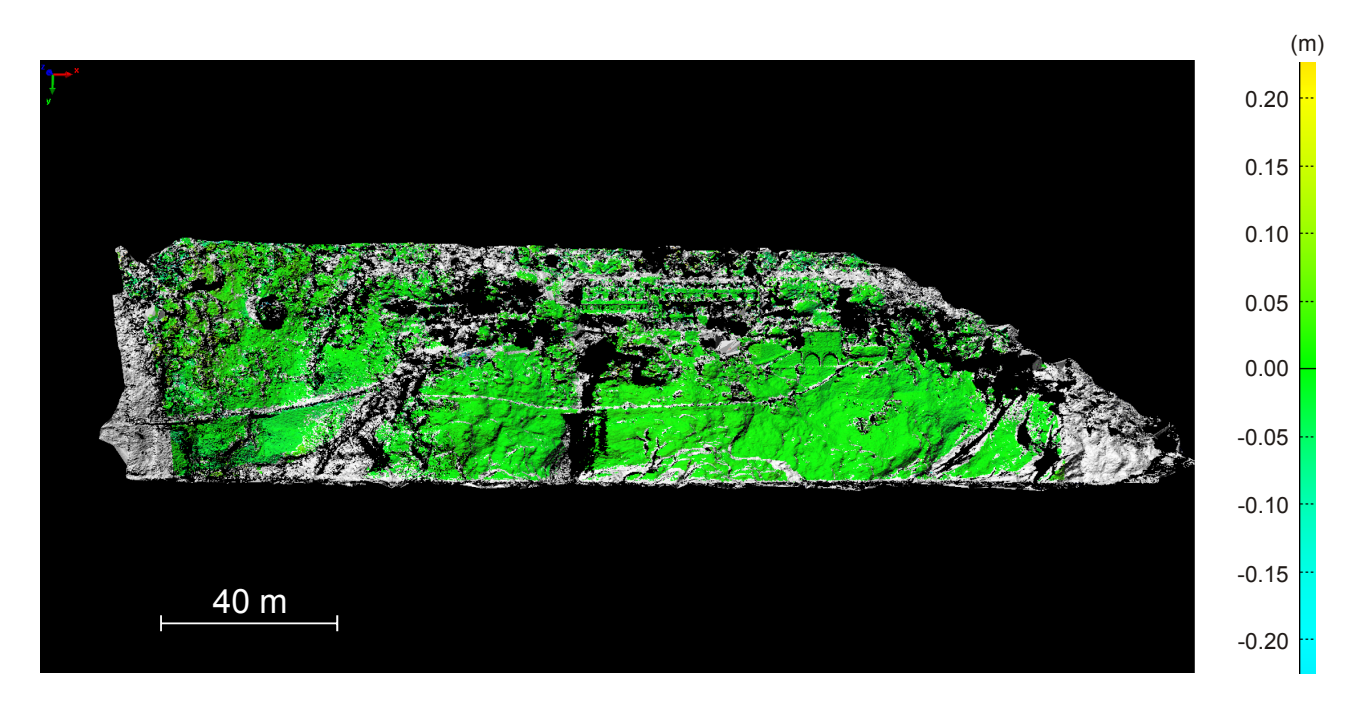

**Figura 11.** Le due nuvole di punti trasformate nel sistema metrico e confrontate. La mappa delle differenze mostra variazioni contenute in 5-7 cm.

Nel caso di un monitoraggio veloce in condizioni di emergenza potrebbe non esserci la possibilità, in tempi brevi, di avere il dato di appoggio topografico per il raddrizzamento delle nuvole di punti. Tuttavia è relativamente semplice ottenere un valore di riferimento per fornire una scala, certamente grezza e non precisa, ma rappresentativa della realtà in una certa buona misura. In questo lavoro si è fatto ricorso alla distanza approssimativa tra due dettagli visibili nella foto aerea disponibile in Google Maps (figura 1), operazione invero molto semplice e attuabile pressoché ovunque. Lo stesso dettaglio è stato riconosciuto sulle nuvole di punti fotogrammetriche già allineate nel sistema relativo SfM1 e il rapporto tra le due lunghezze ha fornito il fattore di scala a priori (SCP). Nel caso specifico tale valore è stato stimato in 14.82 con una differenza, rispetto al calcolo raffinato (14.96) eseguito in precedenza, di circa 0.14 e conseguente errore relativo di circa 0.9%, certamente compatibile con le esigenze di fornire, in caso di necessità, una prima grossolana stima di eventuali spostamenti o modifiche morfologiche.

### **3. Discussione e conclusioni**

Il presente lavoro mostra in dettaglio, sia dal punto di vista metodologico sia da quello applicativo, una strategia proposta per il rilievo speditivo di precisione di aree costiere mediante fotogrammetria SfM da imbarcazione. È stato considerato il caso di un rilievo speditivo perché l'intento è proporre e utilizzare una procedura efficace e veloce, da attuarsi in tipiche condizioni di emergenza, in cui potrebbe non essere possibile disporre di punti di controllo a terra e/o di una piattaforma inerziale per stabilire posizione e assetto della fotocamera. Il rilievo da imbarcazione, è stato quindi indispensabile al fine di poter acquisire immagini da posizioni buone, con direzione di osservazione prevalentemente perpendicolare alle superfici da indagare. In generale, sotto opportune ipotesi riguardo alla posizione dello strumento rispetto all'area esplorata, un rilievo da imbarcazione può fornire risultati di alto livello [Michoud et al., 2014].

I risultati conseguiti evidenziano la necessità di massimizzare la risoluzione del modello SfM finale, da ottenersi utilizzando una fotocamera di grande qualità (comunque dal costo molto accessibile) e considerando punti di vista ben distribuiti nello spazio e con incidenza normale, cosa resa possibile dall'uso di un natante. Un rilievo da piattaforma volante ("drone") consente di osservare da distanze e posizioni potenzialmente migliori. Tuttavia, a meno di non disporre di specifiche autorizzazioni, i limiti imposti dalle vigenti normative impongono orari e distanze di lavoro che potrebbero non sposarsi con la necessità di eseguire operazioni veloci e con grande libertà di movimento. Per tale motivo, il drone non è stato considerato qui considerato quale possibile piattaforma di osservazione.

Il test qui presentato ha riguardato la zona costiera di Monterosso, adiacente alla spiaggia nella baia del Comune di Monterosso a Mare, rilevata con due campagne di misura nelle stesse date e con analoghe modalità di lavoro utilizzando una fotocamera Nikon D750 da una distanza di circa 150-200 m. Al fine di correggere la scala dei due modelli SfM, è stata utilizzata una strategia basata sulla scelta di punti omologhi identificati nelle due nuvole di punti fotogrammetriche e sulla creazione di una polilinea chiusa a congiungere tutti i punti in ciascuna nuvola di punti. Il rapporto tra i perimetri delle due polilinee ha fornito il fattore di scala per rendere confrontabili i due sistemi di riferimento e quindi consentire il loro allineamento.

Tale operazione permette di eseguire un confronto molto preciso (errore di allineamento contenuto nello 0.01%) in cui è utilizzata tutta l'informazione estratta dalle nuvole di punti fotogrammetriche, tuttavia non ancora interpretabile perché la scala non è metrica. Il fattore di scala per trasformare i modelli dati in un sistema di riferimento esterno può tuttavia essere calcolato in modo rapido per una valutazione immediata delle eventuali differenze morfologiche riscontrate tra due modelli multitemporali. Nel caso specifico, è stata scelta una lunghezza di riferimento in un'ortofoto disponibile su Google Maps, anche se a bassa risoluzione, ed è stata misurata la lunghezza corrispondente sulle nuvole di punti. Come hanno evidenziato le analisi fatte utilizzando un modello di riferimento precedente, ciò ha portato ad un errore nella stima del fattore di scala dell'ordine dell'1%, certamente non trascurabile nel caso di misure di precisione, ma tuttavia soddisfacente per una valutazione speditiva di eventuali variazioni delle pareti osservate. Nel caso in cui siano disponibili modelli di riferimento accurati, per esempio nuvole di punti ottenute da un rilievo TLS, o il tempo, i mezzi e la logistica adatta alla misura di punti di controllo a terra, è possibile trasformare ed allineare i modelli SfM in un sistema di riferimento esterno con elevata precisione, con errore relativo contenuto nello 0.01%. Tutto ciò evidenzia il valore di un rilievo speditivo.

Nel caso in cui siano disponibilità dei punti di controllo a terra sufficientemente ben distribuiti nello spazio, la procedura qui seguita non è la più adatta, essendo invece consigliabile la georeferenziazione diretta eseguita mediante PhotoScan (o software di trattamento immagini SfM similare).

Una successiva integrazione dei risultati con dati batimetrici costieri ad alta risoluzione, ottenuti ad esempio mediante tecniche *Multibeam* e registrati nello stesso sistema di riferimento del modello SfM, potrà portare alla generazione di Modelli Digitali del Terreno in grado di descrivere la topografia della fascia costiera con grande dettaglio, da utilizzare per molteplici finalità [Fabris et al., 2010].

In conclusione, l'esperienza qui descritta evidenzia come un rilievo speditivo, eseguito con pochi mezzi (fotocamera e barca) e in poco tempo (2 ore per le operazioni di navigazione, 0.5 ore per l'esecuzione materiale di ciascun rilievo e circa 2-3 ore per il trattamento dei dati), possa produrre risultati significativi, caratterizzati da una risoluzione spaziale e precisione di alcuni centimetri e fattore di scala definito con errore dell'ordine dell'1%. Tali risultati sono immediatamente utilizzabili, ad esempio per fini di Protezione Civile.

### **Ringraziamenti**

Gli autori ringraziano sentitamente Cosmo Carmisciano, responsabile scientifico del Progetto SCANCOAST, e la Regione Liguria, finanziatrice del Progetto. Un grazie a tutti i colleghi di Roma2 e CNT che hanno partecipato alle campagne di misura.

### **Bibliografia**

- Agisoft, (2015). *Descrizione del pacchetto software PhotoScan*. Disponibile online all'indirizzo: http://www.agisoft.com/ (ultimo accesso: 28.09.2015).
- Provincia della Spezia (2013). Autorità di bacino Regionale della Provincia della Spezia Tav. 10 Carta della suscettività al dissesto, scala 1:10.000, Piano di bacino Ambito 19 – Cinque Terre. http://www.provincia.sp.it/flex/cm/pages/ServeBLOB.php/L/IT/IDPagina/386 (ultimo accesso: 12.02.2016).
- Cevasco A., (2007). *I fenomeni di instabilità nell'evoluzione della costa alta delle Cinque Terre (Liguria Orientale)*. Studi Costieri, 13, 93-109.
- Fabris M., Baldi P., Anzidei M., Pesci A., Bortoluzzi G., Aliani S., (2010). *High resolution topographic model of Panarea Island by fusion of photogrammetric, lidar and bathymetric digital terrain models*. The Photogrammetric Record, 25, 132, 382-401.
- Fischler M.A., Bolles R.C., (1981). *Random sample consensus: a paradigm for model fitting with applications to image analysis and automated cartography*. Communications of ACM, 24(6), 381- 395.
- Innovmetric, (2015). *Descrizione del pacchetto software PolyWorks*. Disponibile online all'indirizzo: http://www.innovmetric.com (ultimo accesso: 12.05. 2015).
- Lowe D.G., (1999). *Object recognition from local scale-invariant features*. Proceedings of the International Conference on Computer Vision, 2, 1150–1157.
- Michoud C., Carrea D., Costa S., Derron M.H., Jaboyedoff M., Delacourt C., Maquaire O., Letortu P., Davidson R., (2014). *Landslide detection and monitoring capability of boat-based mobile laser scanning along Dieppe coastal cliffs, Normandy*. Landslides 12 (2), 403-418
- Miele S., Pesci A., (2014). *Misure geomeccaniche e di telerilevamento per la caratterizzazione di una parete rocciosa*. Rapporti Tecnici INGV, 286.
- Optech, (2015). *Descrizione e brochure del laser scanner ILRIS-3D*. Disponibile online all'indirizzo: http://www.optech.com (ultimo accesso: 20.06.2015).
- Pesci A., Stefanelli P., Bisson M., Muccini F., Carmisciano C., (2016). *Integrazione di dati laser scanning e fotogrammetrici per il monitoraggio delle coste: i primi rilievi TLS terrestri per il progetto SCANCOAST*. Rapporti Tecnici INGV, 330.
- Remondino F., Spera M.G., Nocerino E., Menna F., Nex F., (2014). *State of the art in high density image matching*. Photogrammetric Record, 29(146), 144–166.
- Teza G., Pesci A., Ninfo A., (2016). *Morphological analysis for architectural applications: comparison between laser scanning and Structure-from-Motion photogrammetry*. Journal of Survey Engineering, 10.1061/(ASCE)SU.1943-5428.0000172), 04016004.
- Varnes D.J., (1978). *Slope movement types and processes*. In: Schuster, R.L., and Krizek, R.J., eds., Landslides - Analysis and control: National Research Council, Washington, D.C., Transportation Research Board, Special Report 176, 11-33.
- Westoby M.J., Brasington J., Glasser N.F., Hambrey M.J., Reynolds J.M., (2012). '*Structure-from-Motion' photogrammetry: A low-cost, effective tool for geoscience applications*. Geomorphology, 179, 300- 314.

# Quaderni di<br>Geofisica

**http://istituto.ingv.it/l-ingv/produzione-scientifica/quaderni-di-geofisica/**

I Quaderni di Geofisica coprono tutti i campi disciplinari sviluppati all'interno dell'INGV, dando particolare risalto alla pubblicazione di dati, misure, osservazioni e loro elaborazioni anche preliminari, che per tipologia e dettaglio necessitano di una rapida diffusione nella comunità scientifica nazionale ed internazionale. La pubblicazione on-line fornisce accesso immediato a tutti i possibili utenti. L'Editorial Board multidisciplinare garantisce i requisiti di qualità per la pubblicazione dei contributi.

ISSN 2039-7941

# orti **tecnici**

**http://istituto.ingv.it/l-ingv/produzione-scientifica/rapporti-tecnici-ingv/**

I Rapporti Tecnici INGV pubblicano contributi, sia in italiano che in inglese, di tipo tecnologico e di rilevante interesse tecnico-scientifico per gli ambiti disciplinari propri dell'INGV. La collana Rapporti Tecnici INGV pubblica esclusivamente on-line per garantire agli autori rapidità di diffusione e agli utenti accesso immediato ai dati pubblicati. L'Editorial Board multidisciplinare garantisce i requisiti di qualità per la pubblicazione dei contributi.

ISSN 2039-6651

# **m**iscellanea **INGV & CONCRETE ON A PROPERTY AND RESPONSE AND RESPONSE TO A PROPERTY AND RESPONSE TO A PROPERTY AND RESPONSE TO A PROPERTY AND RESPONSE TO A PROPERTY A PROPERTY AND RESPONSE TO A PROPERTY A PROPERTY AND RESPONSE TO A PRO**

La collana Miscellanea INGV nasce con l'intento di favorire la pubblicazione di contributi scientifici riguardanti le attività svolte dall'INGV (sismologia, vulcanologia, geologia, geomagnetismo, geochimica, aeronomia e innovazione tecnologica). In particolare, la collana Miscellanea INGV raccoglie reports di progetti scientifici, proceedings di convegni, manuali, monografie di rilevante interesse, raccolte di articoli ecc..

## **Coordinamento editoriale e impaginazione**

Centro Editoriale Nazionale | INGV

# **Progetto grafico e redazionale**

Daniela Riposati | Laboratorio Grafica e Immagini | INGV

© 2016 INGV Istituto Nazionale di Geofisica e Vulcanologia Via di Vigna Murata, 605 00143 Roma Tel. +39 06518601 Fax +39 065041181

**http://www.ingv.it**

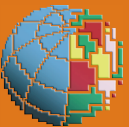

**Istituto Nazionale di Geofisica e Vulcanologia**